## **Sudoku Para Imprimir Em Branco**

**Imprima e jogue mais Sudoko em [www.livesudoku.com](http://localhost:8888/indexpt.php)**

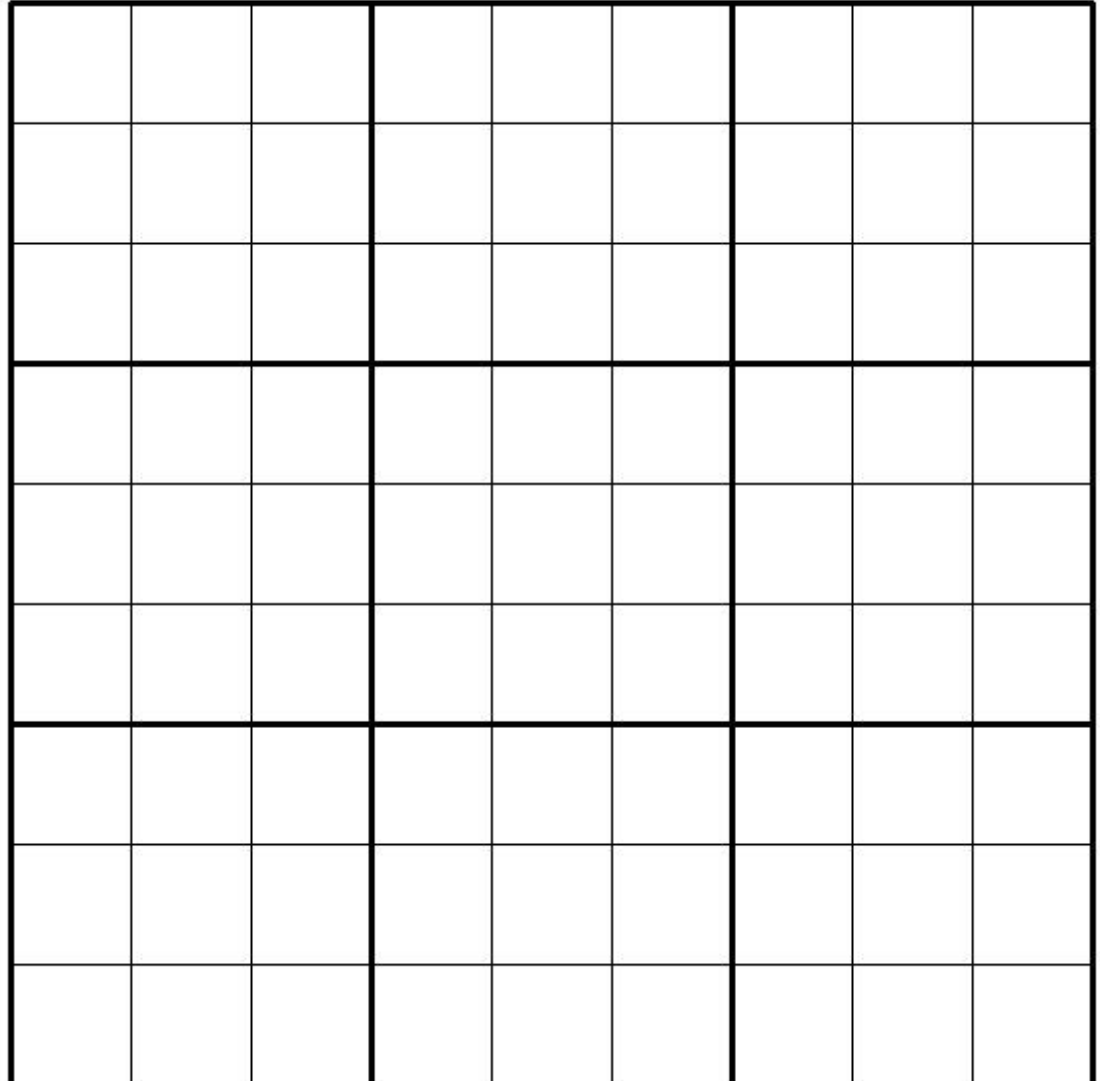